# Photoshop CC 2015 Version 17 Nulled (LifeTime) Activation Code Free Download [Updated] 2022

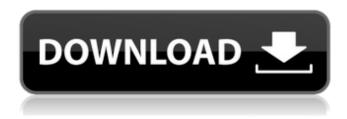

## Photoshop CC 2015 Version 17 Crack + With Keygen

Photoshop is great for picture retouching, image manipulation, and website design. It comes with pre-designed templates, such as the Web Profiler, which makes web design significantly easier, but you can use a variety of other design workflows such as Illustrator and Fireworks. Photoshop lets you add layers to your picture so that you can manipulate different parts of your image separately and then put them back together in different ways later. Layers are similar to the layers found in digital painting programs like Painter, and they enable you to alter your image in different ways. Layers give you control over how you change your image. When you change the parameters of a layer's adjustment settings, you change only that layer. You can move a layer to a different part of your image, delete it, merge it with another layer, and more. You can use layers to isolate and make changes to a particular area of your image. You can also use a layer to mask and apply changes to your entire image instead of just to a certain portion of it. Adding and positioning layers Photoshop has layers for you to use to better control and organize your images. Layers work on raster images. Imagine that you have an image that's 100 percent transparent. If you apply a layer to that image and then change a setting (like opacity or blending mode), that layer may alter the image above it — which is called the image's underlying layer. Simply put, a layer is nothing more than a mask that you can apply to any image. When you create a layer, you're putting a mask on your image. You can use any image to mask your layer. However, Photoshop lets you create various types of layers. The following list details each layer type and explains how you add a layer to your image. Transparency layer: A transparency layer enables you to add several objects to your image at one time and to paint them at the same time. You can lay a very simple background over your images and then paint over the objects so that you can mix and match different background colors. The most common reason to create a transparency layer is to give your images texture — that is, to give them depth — because you can combine various background colors to achieve certain types of textures. Image layer: Layers are great for creating line drawings or doodles on your photo, but Photoshop includes a built-in layer that enables you to do this. Although the image

Photoshop CC 2015 Version 17 Keygen For (LifeTime) (Updated 2022)

Review Random arcades, amusia, and rock-paper-scissors... has there ever been a more random concept for a video game? It is certainly an unusual one, and it's not without its charms. There is a good quality of fun to be had in Random Arcades. It's just hard to decide whether it's worth investigating further. Random Arcade is a veritable arcade-style game with a peculiar take on the genre. The basic mechanic consists of a number of dice played against each other in rockpaper-scissors style. The player accumulates points by winning and decreasing as losses occur. This leads to the concept of randomness, as point values are selected randomly between 0 and 3 on a scale based on how many players are in the game. While this concept sounds somewhat complicated, the actual gameplay does not differ greatly from its compatriots. The game focuses on the "lucky" aspect of it, encouraging the player to take on a fighting spirit, which is bolstered by the numerous "bonus" rounds. Players are encouraged to play the game in a casual fashion, as the bonus rounds allow you to experience points without losing any of your collected funds. This means that the game is designed to have a fun, arcade-style experience, even if you are the worst player in the entire world. Random Arcade takes full advantage of modern technology, as the game is played in the browser in a Flash-based application. For the most part, this works well. The number of players is displayed on a board that is accessible to all, and the numbers displayed are correct as you are viewing them from a different computer or mobile device. There is a single game variant, with up to ten players, that displays the other players names but that has its own, separate results board. This variant works well, as it provides a unique experience to multi-player games and ensures a fair match-up. The only issue with the game is that you are unable to back track to play the same game again. Both of these options are selected by clicking a button, which takes you to the Results board. Here, you are shown not only the game's record, but your own, as well. Aside from this, it is fairly standard fare, although one puzzle is mildly challenging. Once you reach your goal, you gain two points. These can be saved to an account, which will increase if you 388ed7b0c7

2/5

## Photoshop CC 2015 Version 17 Crack+ Full Product Key Free Download

5 Towns Officials Jump Start Port Now The Garden City, Long Island-based developer will spend \$25 million developing the site and 150,000 square feet of it for office and retail use. The development, which will be located in an industrial section of the Port's northern waterfront property and planned by the Garden City-based developer, will include 450,000 square feet of commercial space, including 60,000 square feet of retail space, as well as 300,000 square feet of office space. It's expected to open in late 2020.Q: Reading and writing multiple files in python Here's my problem: I want to write some data to multiple files. The format of the files must not change. I want the user to be able to decide which files they want to write data to by using a txt file that looks like this: file1 file2 file3 Here's what I have so far: def makefile(): file1 = open('file1.txt', 'w') file2 = open('file2.txt', 'w') file3 = open('file3.txt', 'w') file4 = open('file4.txt', 'w') file5 = open('file5.txt', 'w') for i in range(0, num): file1.write("i is %d" % i) file2.write("i is %d" % i) file3.write("i is %d" % i) file5.write("i is %d" % i) file5.write("i

### What's New in the?

. When you buy a Vidalista gel, you get 1 gel, and 2 thin soft gels. All of my purchases came in 1 gel, 1 and 2 thin soft gels. I needed the 2 thin gels because I am tired a lot and use the extra 2 to help me function. When I first tried it, I loved the relief, but I could only use it when I was sleeping. I recommend if you are tired or if you use it while you are at work and you want to take it off. It only stays on for a half hour. It does make your skin look new, and you do feel a difference when you are using it. If you have been looking for a line of hair products that help the hair look great, you need to try Vidalista gel. For only \$14.99, you will get 1 gel, and 2 thin soft gels. If you are tired a lot when you go to bed, then you need the 2 extra thin gels. This is the only gel that works with your hair when it is wet. You can use it for various types of hair. Try it out if you have not. Vidalista gel will not cause your hair to look greasy or dirty. You need to use it on your dry hair, and you will not be disappointed with the results. You can either leave it in for a hour, or if you have short hair like me, take it off when you wake up. If you are interested in hair products that work on dry hair, you will really enjoy the product.Q: How to decide which sealant to use in wood floor installation? I've had a question about what sealant to use on a wooden floor and I'm hoping to get some advice. I live in a rental townhome with a shared wood floor. We are now taking the floor apart and re-installing the floor in the garage. My issue is the pattern the floor has, it looks as though two parallel lines were painted on. My understanding of sealants says that they should remain flat against the floor, not follow a contour. Do you have any advise on how to tackle this? Should I just take a brush and brush away the lines, lay down some new floor and then apply the sealant? A: I would use a moisture resistant tape to mask out the lines where the wood will not be visible. Then apply one or two coats of

## System Requirements For Photoshop CC 2015 Version 17:

Minimum Requirements Windows 7, 8 or 10 with at least DirectX 11. DXGI Compatible Video Card: GeForce GTX 650 - GeForce GTX 660, Radeon HD 7950 or HD 7970 (10.2 and newer) GeForce GTX 660, Radeon HD 7950 or HD 7970 (10.2 and newer) 1GB of VRAM DXGI Compatible Video Card: GeForce GTX 650 - GeForce GTX 660, Radeon HD 7950 or HD 7970 (10.2

#### Related links:

http://powervapes.net/photoshop-cc-2015-version-18-keygen-crack-setup-incl-product-key-free-download/http://op-immobilien.de/?p=10299

https://sahabhaav.com/adobe-photoshop-2021-version-22-1-0-with-license-key-free-license-key-free-march-2022/https://www.waggners.com/wp-

content/uploads/Adobe\_Photoshop\_2022\_Version\_2302\_Patch\_full\_version\_\_\_Keygen\_For\_LifeTime\_Updated\_2022.pdf http://wavecrea.com/?p=11232

http://cursodeeletricista.com/wp-content/uploads/2022/07/Photoshop\_CS5.pdf

https://4f46.com/photoshop-2022-serial-number-pc-windows/

http://adomemorial.com/2022/07/05/adobe-photoshop-2022-version-23-1-crack-mega-free-download-6/

http://mersmadi.yolasite.com/resources/Adobe-Photoshop-2021-Version-2231-crack-exe-file--Patch-With-Serial-Key.pdf

https://gembeltraveller.com/adobe-photoshop-cc-2018-activation-code-with-keygen-latest-2022/

https://arabamericanbusinesscommunity.org/wp-content/uploads/2022/07/Photoshop\_CC\_MacWin\_2022.pdf

https://versiis.com/40435/adobe-photoshop-cc-2015-version-16-full-product-kev-download/

https://digi-office.eu/2022/07/05/adobe-photoshop-2021-version-22-3-crack-serial-number-latest/

https://jacksonmoe.com/wp-

content/uploads/2022/07/Adobe\_Photoshop\_2022\_Version\_232\_Keygen\_Crack\_Setup\_\_Download\_X64\_2022.pdf https://johnsonproductionstudios.com/2022/07/05/photoshop-2021-version-22-0-1-hacked-incl-product-key-download-latest/

http://subsfullpreb.volasite.com/resources/Adobe-Photoshop-2021-Version-223-Crack-Kevgen-With-Serial-

number--License-Keygen-3264bit.pdf

https://orangestreetcats.org/photoshop-2021-version-22-3-crack-exe-file-free-pc-windows/

https://iosebonato.com/photoshop-2021-version-22-3-1-win-mac-2022/

https://antiquesanddecor.org/photoshop-cc-2015-version-17-crack-serial-number-with-full-keygen-free-for-windows/

https://kramart.com/adobe-photoshop-2021-version-22-3-1-keygen-crack-serial-key-activation-code-free-updated-2022/

https://teenmemorywall.com/photoshop-cc-2015-version-17-crack-exe-file-torrent-download-mac-win/

https://serverug.ru/wp-

content/uploads/2022/07/Adobe Photoshop 2022 Version 2302 Torrent Activation Code Download April2022.pdf

https://shahialalproperty.com/wp-content/uploads/2022/07/Photoshop eXpress.pdf

https://www.steppingstonesmalta.com/photoshop-2022-version-23-1-1-with-license-key-with-license-code-for-pc/

https://giovanimaestri.com/2022/07/05/photoshop-2021-version-22-4-3-keygen-only-keygen-full-version-free-download/

http://majedarjoke.com/2022/07/05/photoshop-cc-2015-version-16-crack-mega-with-registration-code-updated-2022/

http://lawcate.com/adobe-photoshop-2021-version-22-2-full-product-key-for-windows-updated-2022/

http://jwmarine.org/photoshop-2021-version-22-3-jb-keygen-exe-lifetime-activation-code-download/

https://harnevs.blog/wp-

content/uploads/2022/07/Adobe Photoshop 2020 version 21 Serial Number Activator 2022.pdf

https://trello.com/c/BmSfbx3Z/47-adobe-photoshop-2022-version-232-crack-full-version-registration-code-

free-2022-latest